<span id="page-0-0"></span>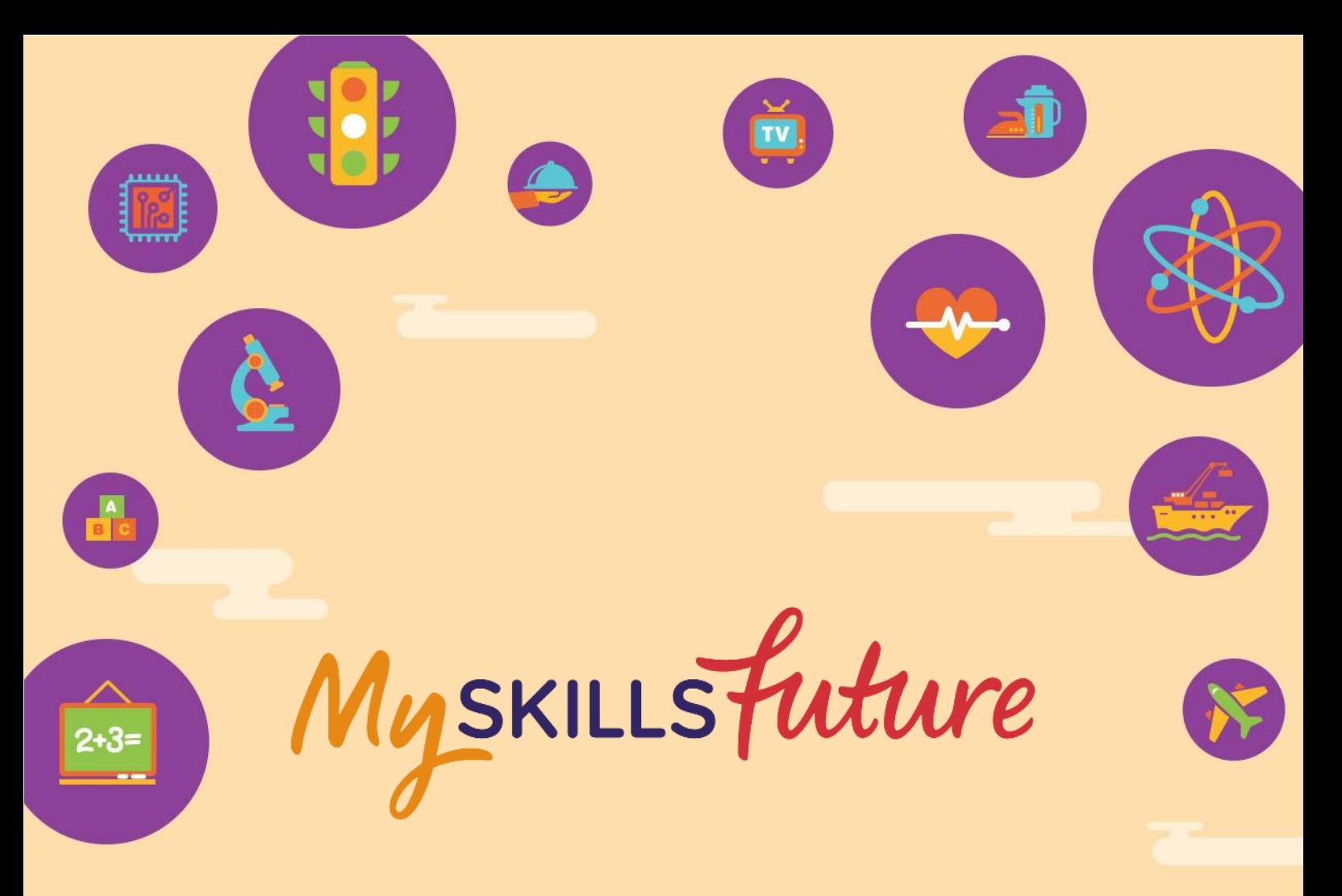

# **User Guide on World of Work (Primary)**

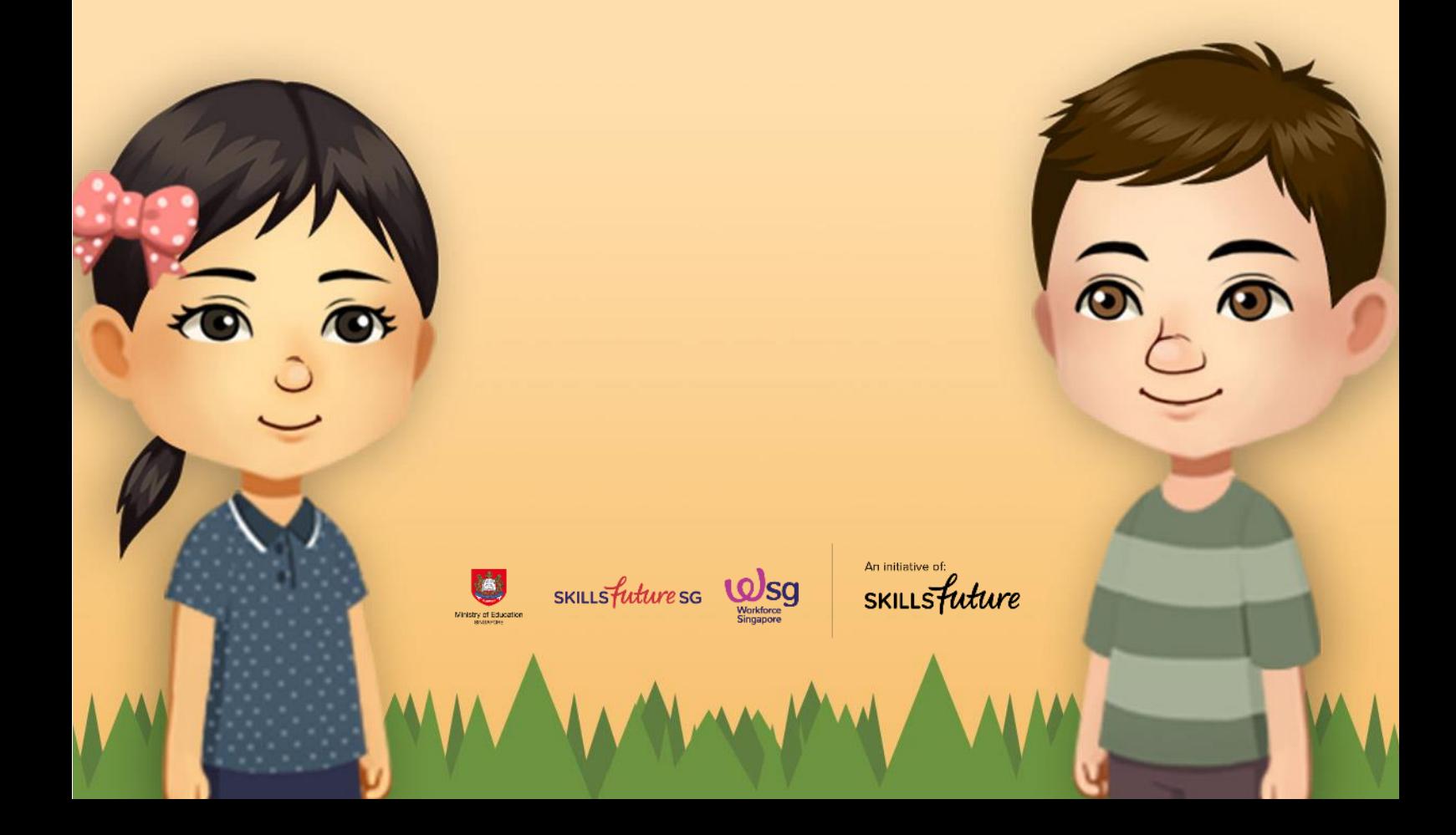

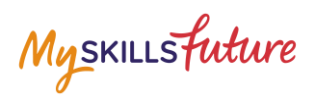

## **TABLE OF CONTENTS**

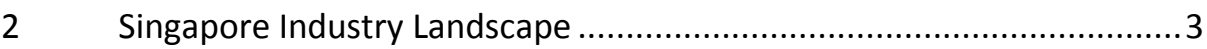

Myskillsfuture

**MySkillsFuture Student Portal (Primary) Singapore Industry Landscape**

## <span id="page-2-0"></span>**2 SINGAPORE INDUSTRY LANDSCAPE**

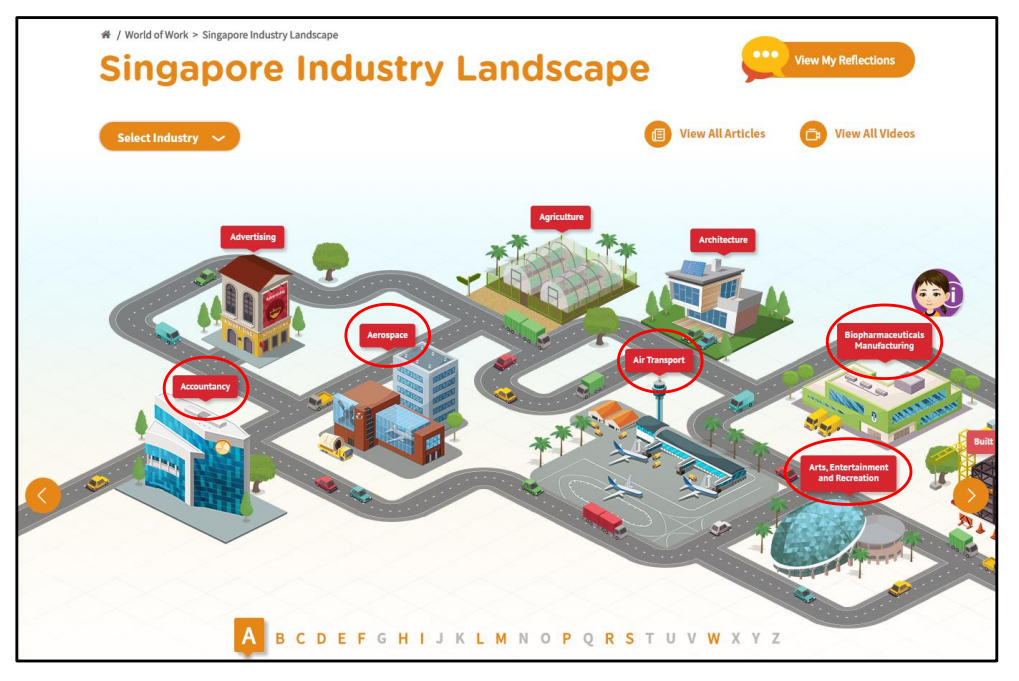

**Figure 2-1: Singapore Industry Landscape (World of Work)**

<span id="page-2-1"></span>The Singapore Industry Landscape is an interactive page for you to learn about the various industries. There are 31 of these industries as "hotspots" [\(Figure 2-1\)](#page-2-1) for you to click and display detailed information.

The industries are arranged in alphabetical order for you to navigate by clicking on the  $\bigcirc$  and  $\bigcirc$  buttons or the alphabetical index.

**Page 3 of 5 [Return to Top](#page-0-0)** 

#### **MySkillsFuture Student Portal (Primary) Singapore Industry Landscape**

![](_page_3_Picture_1.jpeg)

![](_page_3_Picture_2.jpeg)

Page 4 of 5 [Return to Top](#page-0-0)

### **MySkillsFuture Student Portal (Primary) Singapore Industry Landscape**

![](_page_4_Picture_1.jpeg)

![](_page_4_Picture_2.jpeg)